#### *指令* (S7-1500, S7-1500T)

7.11 MC\_Stop V6 (S7-1500, S7-1500T)

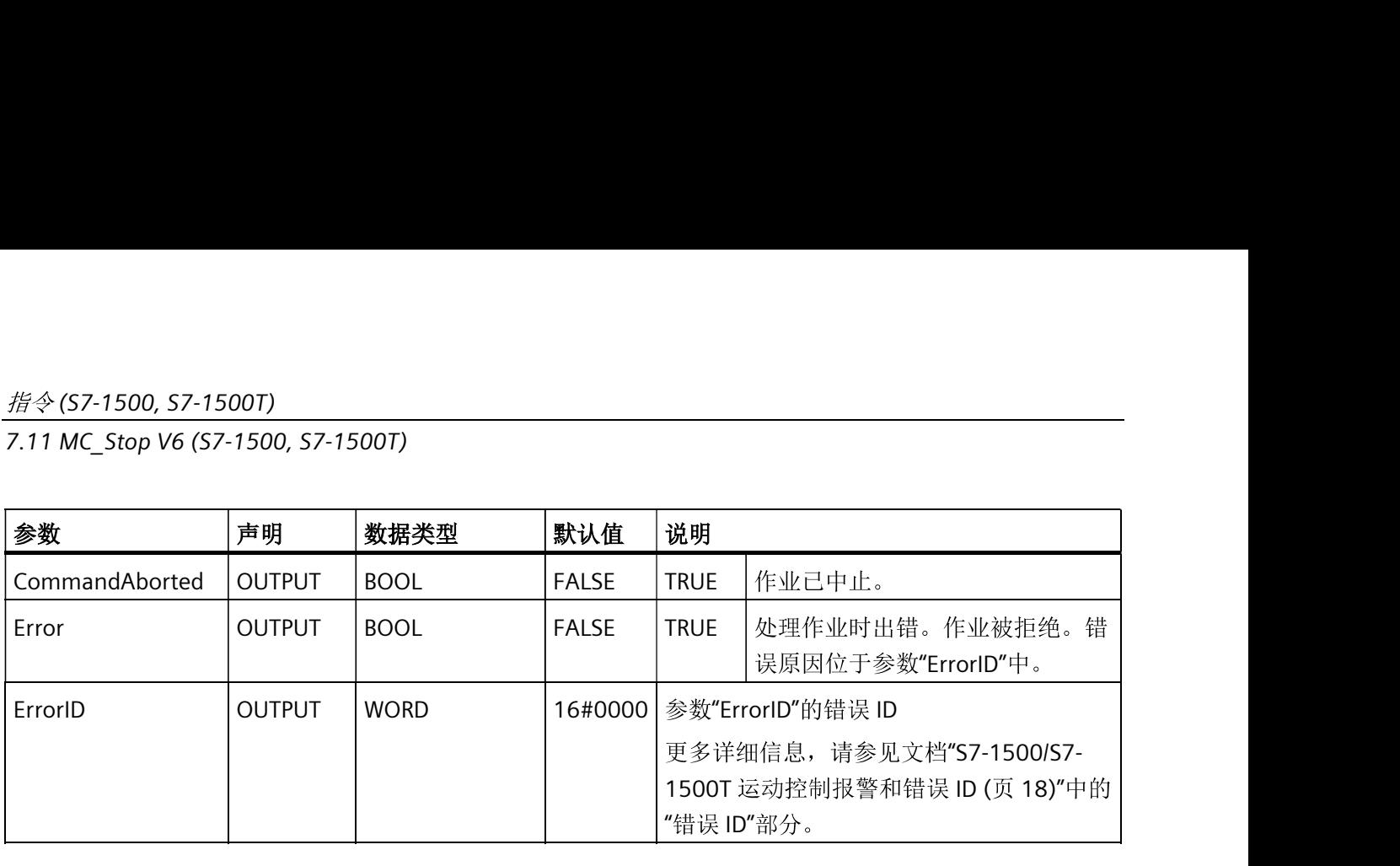

#### 切换到绝对值编码器

将编码器切换为绝对编码器并传输实际值("Mode" = 2, 3)时, 将使用绝对编码器的值 和绝对值偏移值计算实际值。切换到不同编码器时,将取消实际值的计算过程。绝对编码 器将再次返回绝对值 + 绝对值偏移值 (<TO>.StatusSensor[1..4].AbsEncoderOffset), 而不 使用"MC\_SetSensor"作业进行计算。

#### 参见

使用多个编码器(页43)

# 7.11 MC\_Stop V6 (S7-1500, S7-1500T)

### 7.11.1 MC\_Stop: 停止轴并阻止新的运动作业 V6 (S7-1500, S7-1500T)

#### 说明

通过"MC Stop"运动控制指令,可以停止轴的所有运动,并阻止工艺对象进行新的运动作 业。轴将制动直到停止并保持开启状态。

停止位置由停止斜坡得出。为此,可以使用通过"Mode"参数定义的三种模式:

- "Mode"=0: 制动操作的动态响应取决于所组态的急停斜坡。
- "Mode"= 2: 制动操作的动态响应取决于工艺对象的最大动态值。
- "Mode"= 3: 制动操作的动态响应由"MC Stop"作业的参数"Jerk"和"Decelaration"确 定。

#### (S7-1500, S7-1500T)

7.11 MC\_Stop V6 (S7-1500, S7-1500T)

#### 适用于

- 速度轴
- 定位轴
- 同步轴

### 要求

- 工艺对象已正确组态。
- 该工艺对象已启用。

#### 超驰响应

- "MC Stop"作业不会由其它运动触发。
- "MC\_Stop"作业由"MC\_Power"作业通过设置"Enable"= FALSE 中止。<br>• "MC\_Stop"作业不会中止仿真中的任何同步操作功能。
- 
- "MC Stop"作业由具有同级或高级停止响应的其它"MC Stop"作业中止。 停止响应的优先级(降序): "Mode"= 0 > "Mode"= 2 > "Mode"= 3

有关"MC\_Stop"作业超驰响应的更多信息, 请参见"运动控制作业的超驰响应 V6 (页 321)" 部分。

### 参数

下表列出了"MC Stop"运动控制指令的参数:

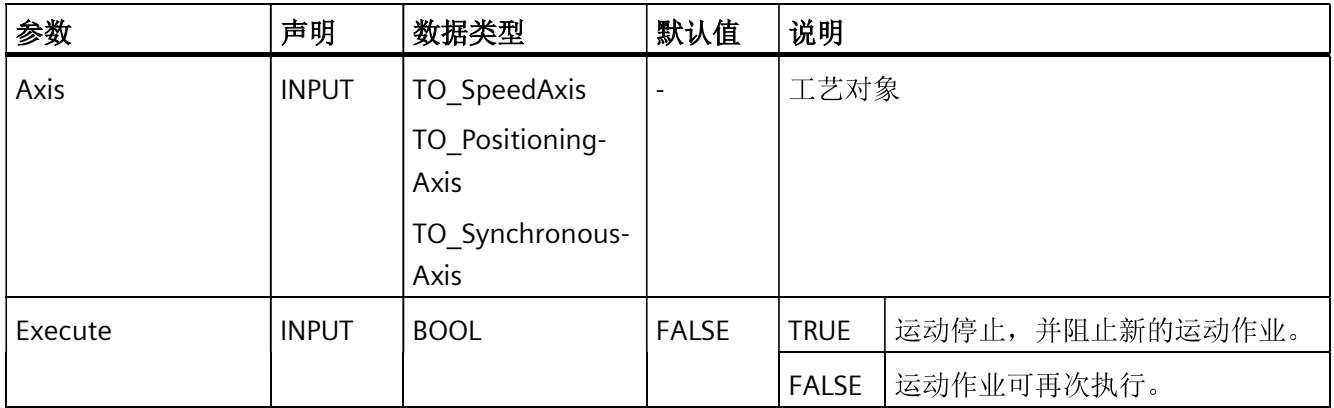

# *指令* (S7-1500, S7-1500T)

7.11 MC\_Stop V6 (S7-1500, S7-1500T)

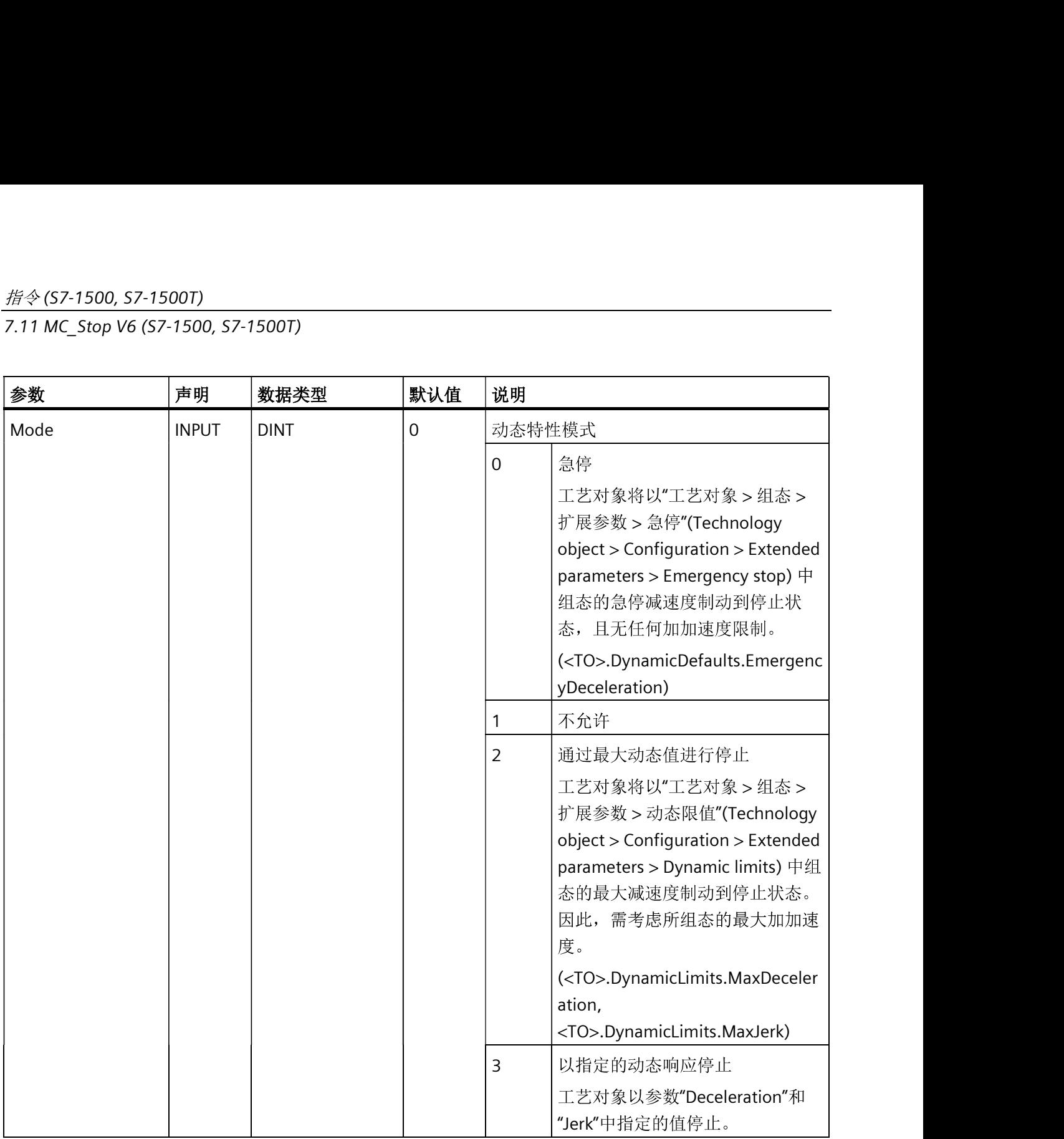

# 指令(S7-1500, S7-1500T)

7.11 MC Stop V6 (S7-1500, S7-1500T)

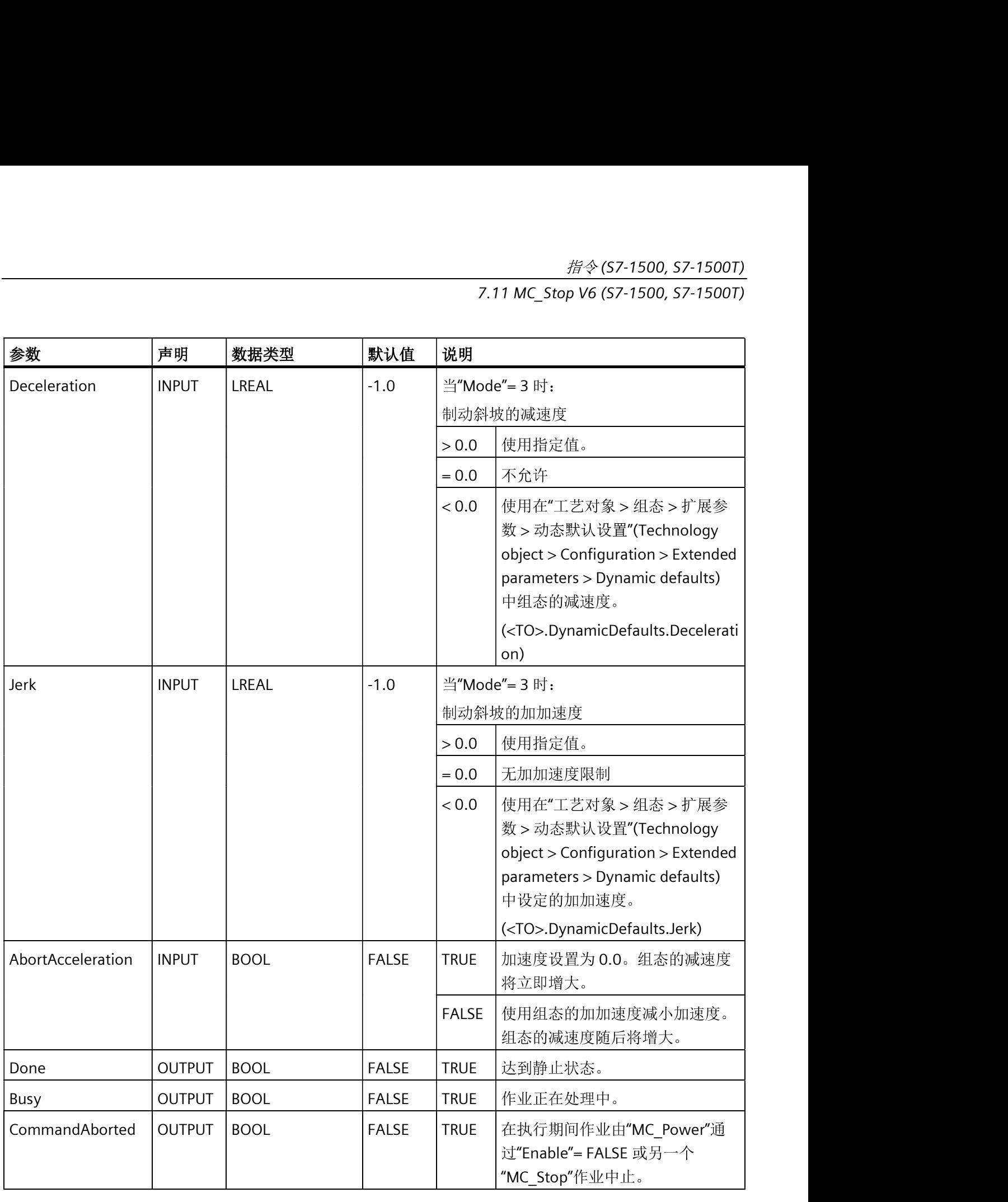

#### *指令* (S7-1500, S7-1500T)

7.11 MC\_Stop V6 (S7-1500, S7-1500T)

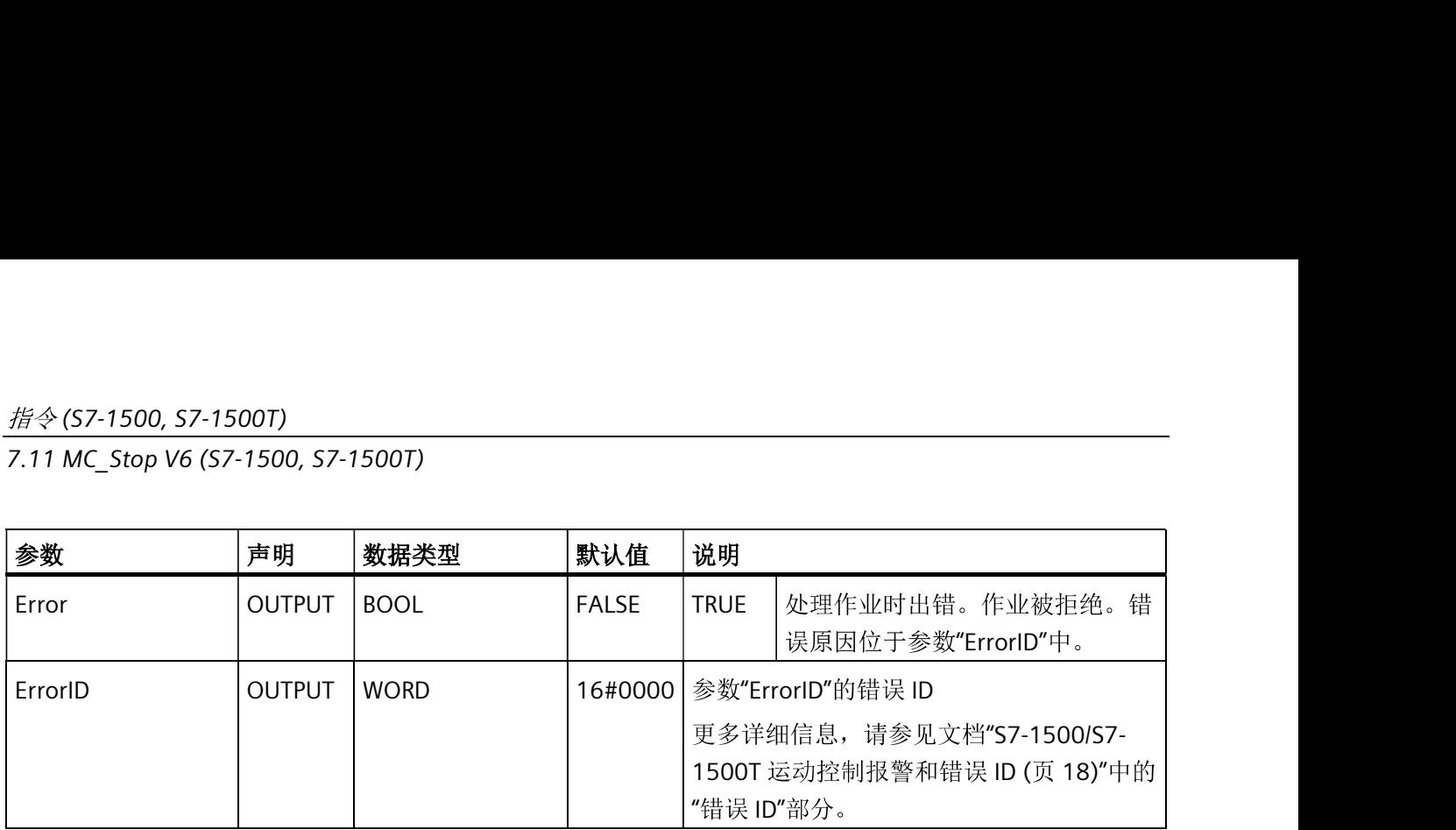

#### 通过"MC\_Stop"制动某个轴

要将某个轴减速至停止状态,请按以下步骤操作:

- 1. 首先检查是否满足上述要求。
- 2. 为参数"Mode"、"Deceleration"、"Jerk"和"AbortAcceleration"设置必要的值。
- 3. 将在参数"Execute"的上升沿开始"MC Stop"作业。

当前运动状态通过参数"Busy"、"Done"和"Error"进行指示。轴的停止状态将显示在"工艺 对象 > 诊断 > 状态位和错误位 > 运动状态 > 停止"(Technology object > Diagnostics > Status and error bits > Motion status > Standstill)  $\#$  (<TO>.StatusWord.X7 (Standstill))

只要"Execute"= TRUE, 工艺对象便无法执行运动作业。

#### 通过激活的力/力矩限制制动轴

使用"急停"模式("Mode"=0)通过激活的力/力矩限制制动轴。

#### 更多信息

有关对各个位进行评估的信息, 请参见《S7-1500/S7-1500T 运动控制概述》文档的 "StatusWord、ErrorWord 和 WarningWord 的评估"部分。

#### 参见

超驰响应 V6: 回原点和运动控制工作 (页 321) 急停减速度(页81)

#### (S7-1500, S7-1500T)

7.11 MC\_Stop V6 (S7-1500, S7-1500T)

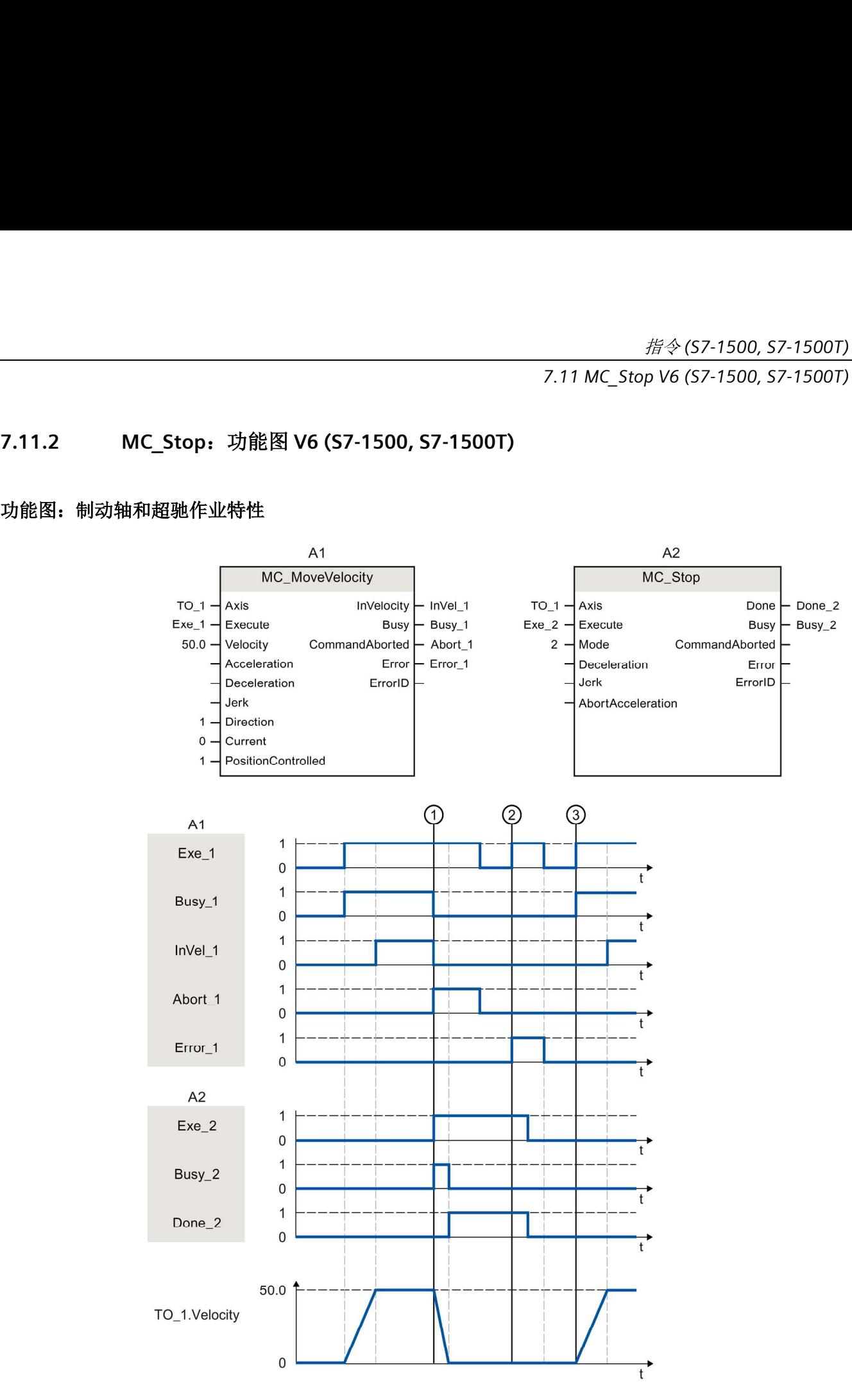

通过"MC MoveVelocity"作业 (A1) 移动某个轴。在时间①时, "MC MoveVelocity"作业被 "MC\_Stop"作业 (A2) 超驰。通过"Abort\_1"发出作业中止信号。而后, 组态的减速度增大

STEP 7 V17 及以上版本的 S7-1500/S7-1500T 轴功能 V6.0 , 05/2021, A5E37577746-AD 293 7.12 MC\_SetAxisSTW V6 (S7-1500, S7-1500T)

并且轴制动至停止状态。轴制动时,"Busy 2"= TRUE。通过"Done 2"报告"MC Stop"作业

在时间 ② 时, 通过激活的"MC\_Stop"作业 (A1), 执行"MC\_MoveVelocity"作业 (A2)。由于 轴被"MC Stop"作业禁用, 因此会拒绝"MC MoveVelocity"作业。错误通过"Error 1"表示。 "Exe\_2"随后复位为 FALSE。 7.12.1 MC\_SetAxisSTW 1 2 V6 (S7-1500, S7-1500T)

在时间③时,轴由"MC MoveVelocity"作业 (A1) 在上升沿进行移动。

# 7.12 MC\_SetAxisSTW V6 (S7-1500, S7-1500T)

使用运动控制指令"MC SetAxisSTW", 可以控制 PROFIdrive 报文的控制字 1 (STW1) 和控 制字 2 (STW2) 中的选定位。这样便可直接控制工艺对象未使用的位。要控制的位通过参 数"STW1"和"STW2"进行指定。受控位将保持有效, 直到"MC SetAxisSTW"作业复位、工艺 对象重启或 CPU 从"RUN"切换为"STOP"。

可以在 STW1 中控制以下位:<br>• 8<br>• 9<br>• 11 到 15

- 
- 
- 

位 0 到 11 可在 STW2 中进行控制。

有关要控制的位的含义, 请参见《SINAMICS S120/S150》列表手册 (https://support.industry.siemens.com/cs/cn/zh/view/109763271)

### 话用于

- 速度轴
- 定位轴
- 同步轴